Cisco Linksys E3000 Router [Manual](http://goodfiles.inmanuals.com/word.php?q=Cisco Linksys E3000 Router Manual) >[>>>CLICK](http://goodfiles.inmanuals.com/word.php?q=Cisco Linksys E3000 Router Manual) HERE<<<

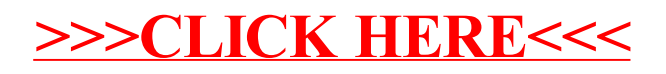